### **+91 8959490906**

# **Python Pro Python Web Development With Django**

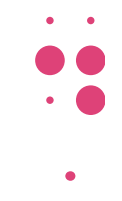

- **3 Days Free Trail Session**
- **120 Live Interactive lectures**
- **150+ hands-on exercises**
	- $0000$

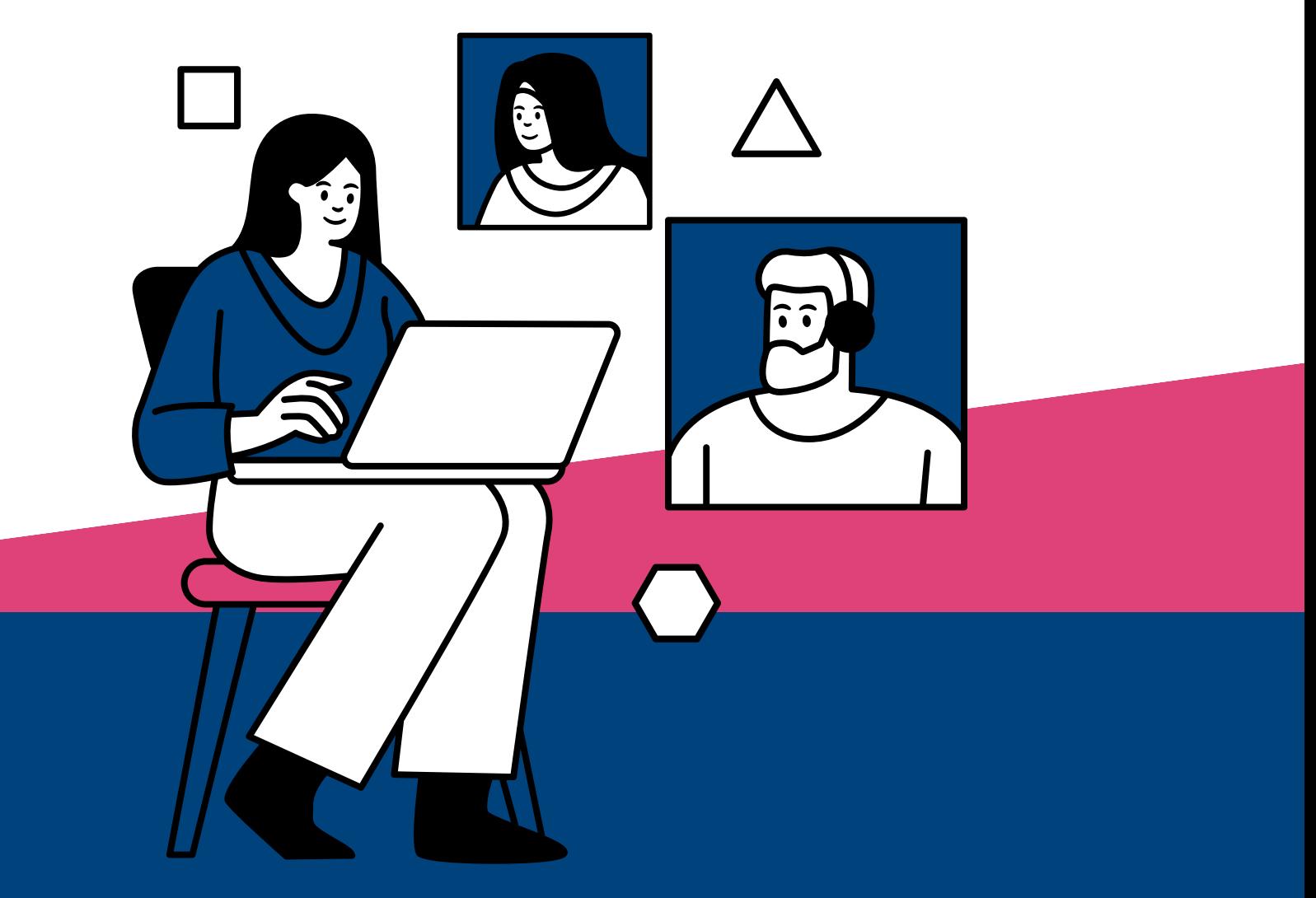

**231, Veda Business Park, Above Tinkus cafe, Bhawarkua Main Rd, near Apple Hospital, Indore**

**More Information**

**www.codemantra.org**

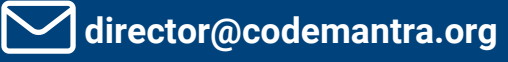

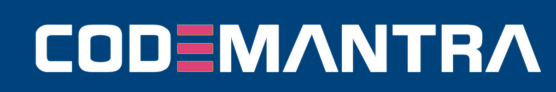

# **Introduction to Python PYTHON**

- Overview of Python
- Installing Python
- Basic Syntax and Data Types
- Python syntax basics: variables, data types, and operators

### **Control Flow**

- Conditional statements: if, elif, else
- Looping constructs: for, while
- Break and continue statements

### **Data Structures and Collections Datatype**

- Conditional statements: if, elif, else
- Looping constructs: for, while
- Break and continue statements

### **Functions and Modules**

- Defining Functions
- Parameters and Arguments
- Returning Values
- Lambda Functions
- Map, Filter
- Modules and Packages

### **Object-Oriented Programming (OOP)**

- Classes and Objects
- Attributes and Methods
- Inheritance and Polymorphism
- Encapsulation and Abstraction

### **File Handling**

- Reading, Writing Files, Append and Delete
- Working with CSV and JSON Files

# **Error Handling**

- Exceptions and Errors
- Try-Except Blocks
- Finally Block

### **Error Handling**

- Exceptions and Errors
- Try-Except Blocks
- **Finally Block**

### **Multithreading**

- Threading Module
- Thread Creation
- Starting and Joining Threads
- Thread Synchronization
- Daemon Threads

# **WEB DESIGN**

### **HTML**

- Introduction To Web Development. Overview Of Html, CSS, JavaScript. Setting Up Development Environment.
- Introduction To Html: Structure, Tags, Elements. Creating Basic Html Documents. Part-1
- Introduction To Html: Structure, Tags, Elements. Creating Basic Html Documents. Part-2
- Html Forms And Input Elements. Understanding Form Elements Such As Input, Text area, Select, Etc. Part-1
- Html Forms And Input Elements. Understanding Form Elements Such As Input, Text area, Select, Etc. Part-2

### **CSS**

- Introduction To Css: Syntax, Selectors. Basic Styling Concepts Including Colors, Fonts, And Backgrounds. Part-1
- Introduction To Css: Syntax, Selectors. Basic Styling Concepts Including Colors, Fonts, And Backgrounds. Part-2
- Css Box Model. Understanding Padding, Margin, Border. Part-1
- Css Box Model. Understanding Padding, Margin, Border. Part-2
- Css Layouts. Introduction To Positioning, Float, And Display Properties

## **CODEMANTRA**

### **Mob : 8959490906 | 9340131405**

# **DJANGO**

### **Introduction to Django**

- Overview of Django framework
- Installing Django
- Setting up a Django project

### **Django Views**

- Creating Views
- Function-Based Views (FBVs) vs. Class-Based Views (CBVs)
- URL Mapping
- Django messages

### **Templates**

- Django Template Language (DTL)
- Template Inheritance
- Jinja Tags
- Context Data

### **Django Models**

- Creating Models
- Fields and Field Options
- Migrations and Migrate
- Using Foreign key
- Custom User Model

### **Forms**

- HTML Forms
- Django Forms
- Form Validation

### **Django Admin**

- Overview of Django Admin interface
- Customizing Django Admin

### **Django ORM**

- QuerySets
- Filtering and Get, All Querying Data
- Aggregation and Annotations

### **Authentication and Authorization**

- User Authentication
- Permissions and User Roles

### **RESTful APIs with Django REST Framework**

- Introduction to REST APIS
- Setting up Django REST Framework
- Creating RESTful endpoints
- Api Using and Integration

### **Capstone Project Development**

### **Deployment**

- Preparing Django application for deployment
- Deploying Django application on platforms PythonAnywhere

## **CODEMANTRA**

### **Mob : 8959490906 | 9340131405**